# **APLICAREA METODELOR SPECTRALE PENTRU PRELUCRAREA IMAGINILOR OBŢINUTE DE PE SATELITUL SATUM**

#### **Ion CAPCANARI, Valentin POCOTILENCO, Ion PEREU Universitatea Tehnică a Moldovei kapkanari@gmail.com**

*Abstract. This work deals with a research and application of spectral methods for images processing. Research of algorithms for Fourier Transform, using Goertzel's and FFT(Fast Fourier Transform) algorithms, are described also was investigated application of: inverse filter, Wiener filter, Tikhonov filter, Lucy - Richardson filter and blind deconvolution used for image restoration. During investigations was obtained PSF (point spread function) by two methods, direct observation and indirect observation. As a rezult PSF and Wiener filter were chosen as optimal for restoration after defocus an bleur.*

*Cuvinte-cheie: image restoration, Fourier Transform, inverse filter, Wiener filter, Tikhonov filter, Lucy - Richardson filter, blind deconvolution, PSF.*

#### **1. Introducere**

Metodele prezentate în continuare reprezintă pîrghiile fundamentale pentru prelucrarea şi îmbunătăţirea calităţii imaginilor, unde sursa de provenienţă a imaginilor poate fi atât un dispozitiv de achizitie (cameră video, scanner, captor radar), cât și o ecuație matematică sau un ansamblu de date statistice.

Procesarea imaginilor are ca scop:

• îmbunătătirea calității unei imagini având drept scop o mai bună vizualizare pentru un operator uman.

• extragerea de informatii dintr-o imagine, informatii care pot reprezenta intrarea pentru un sistem automat de recunoaştere şi clasificare.

Există mai multe metode de îmbunătăţire a imaginilor, care pot fi grupate în:

- metode de procesare în domeniul spaţial se referă la suprafaţa imaginii, deci metodele legate de acest domeniu se bazează pe manipularea directă a pixelilor imaginii.
- metode de procesare în domeniul de frecvenţe se bazează pe modificarea semnalului, care se formează cu ajutorul utilizării transformatelor Fourier(sau altele) asupra imaginii.

În lucrare va fi precăutata metoda spațială de prelucrare a imaginilor.

## **2. Analiza şi aplicarea metodelor spectrale în prelucrarea imaginilor**

Principiul de lucru a procedurii de filtrare în spatiul de frecvente arat în Figura 1.

Imaginea iniţială poate fi tăiată pînă la valorile pare, apropiate, pentru a asigura centrarea imaginii, de asemenea se pot face și proceduri adăugătoare de filtrare. Cel mai important trebuie de mentionat că filtrarea este bazată pe o schimbare a modelului - Fourier a imaginii, cu ajutorul funcției de transfer a filtrului cu transformarea inversă a domeniului procesat Fourier pentru a primi imaginea finală înbunătățită.

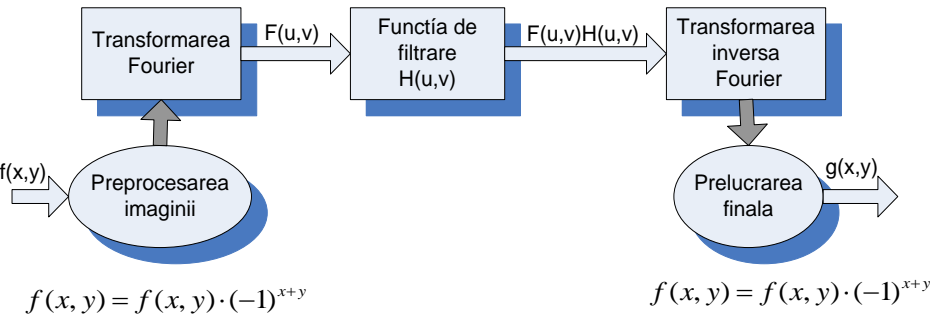

Figura 1. Etapele de bază a filtrării în spațiul de frecvente

Frecventele joase ale transformării Fourier răspund pentru apariția valorilor vizibile ale luminozității pe fonuri netede ale imaginii, iar frecvenţele înalte răspund pentru aşa detalii ca contururi şi zgomote.

Algoritmul de filtrare în spaţiul frecvenţial este următorul:

1. Imaginea inițială se înmultește cu  $(-1)^{x+y}$  ca transformata Fourier să se poziționeze în centru;

- 2. Se calculează transformata directă Fourier (TDF) a imaginii F(u,v) primite de la pasul 1;
- 3. Functia  $F(u, v)$  se înmulteste cu functia filtrului  $H(u, v)$ ;
- 4. Se calculează transformata inversă Fourier (TIF) de la rezultatul din punctul 3;
- 5. Se separă partea reală a rezultatului din 4;
- 6. Rezultatul pasului 5 se înmulțește cu  $(-1)^{x+y}$ .

 $H(u, v)$  se numeste filtru deoarece el micsorează unele frecvente ale transformării și lasă neatinse alte frecvenţe. Dacă *f(x,z)* este imaginea de intrare după pasul 1, şi *F(u,v)* este modelul ei Fourier, atunci modelul Fourier al imaginii de ieşire se va determina după formula:

 $G(u, v) = h(u, v) F(u, v)$  (1)

unde:

 $H(u, v)$  – filtru frecvential;

*G(u,v)-* imaginea de ieşire.

Înmulţirea a două variabile *h* şi *F* se face element cu element. Aceasta înseamnă că primul element al functiei H se înmulteste cu primul element al functiei *F* si tot asa mai departe. De obicei filtrele *H* au valori reale şi se numesc filtre de schimbare de fază nulă.

Imaginea filtrată se obtine prin TIF (**Tagged Image File** Format) de la modelul Fourier G(u,v), iar imaginea finală se obține prin înmulțirea părții reale a rezultatului cu  $(-1)^{x+y}$  pentru a compensa înmulțirea cu acelaşi termen la începutul procesării. TIF în caz general este operaţiune complexă. În cazul imaginii cu valori reale la intrare și cu funcția filtrului de asemenea reală, părțile imaginare din imaginea dată se egalează cu zero.

## **3. Aplicarea instrumentarului metodei spectrale pentru prelucrarea imaginii**

Vor fi luate în consideraţie imaginile alb-negru şi gradaţii sur cu presupunerea că prelucrarea unei imagini color este suficientă pentru a repeta toate etapele pentru fiecare dintre canalele de culoare RGB. Se va considera modelul procesului de destorsionare în modul următor:

 $g(x, y) = h(x, y) * f(x, y) + n(x, y)$  (2)

Sarcina de restaurare a imaginii distorsionate constă în calculul aproximării *f'(x,y)* din imaginea originală, unde funcțiile  $f(x, y)$  și  $g(x, y)$  descriu imaginea pîna la distorsionare și imaginea finală obținută după distorsionare iar functia *h(x,y)* descrie fiecare pixel din imaginea originală care dupa distorsionare este transformat într-o pată pentru distorsionarea cu focus blur şi limită în cazul pentru destorsionarea cu motion blur, funcția  $g(x, y)$ .

#### *Determinarea funcţiei de distorsionare*

Una din căile pentru determinarea funcției de distorsionare este Observația directă.

Pentru aplicarea metodei de *Observatie directă* este necesară o constructie specifică care constă din: coală de carton cu gaură mică, foaie de culoare negru, o folie de aluminiu, lampă, aparat de fotografiat Canon EF 85mm/1.8.

Rezultatul aplicării metodei de *Observaţie directă* este arătat în figura Fig.2.

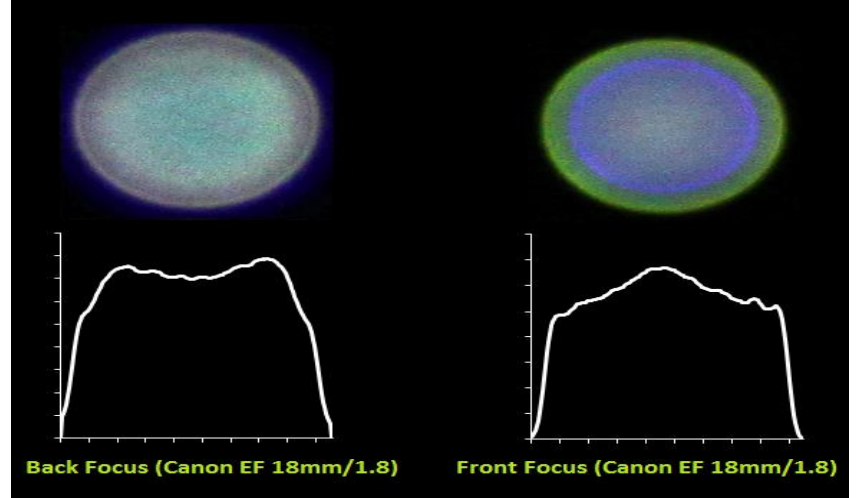

Figura2. Efectul bokeh pentru obiectivul cercetat

Poate observat efectul bokeh neuniform cauzat de pozitia obiectivului şi aberaţiile cromatice mari care sunt cauzate de puterea mare a luminiozităţii obiectivului şi diafragma mică.

Altă cale pentru determinarea functiei de distorsionare este *Observatia indirectă*, bazată pe aplicarea

(2).

Pentru cercetarea acestei metode imaginea originală este supusă distorsionării prin defocalizare artificială apoi prelucrată prin metoda arătata în figura 1.

Rezultatele experimentului sunt arătate în figurile Fig.3.-Fig.8.

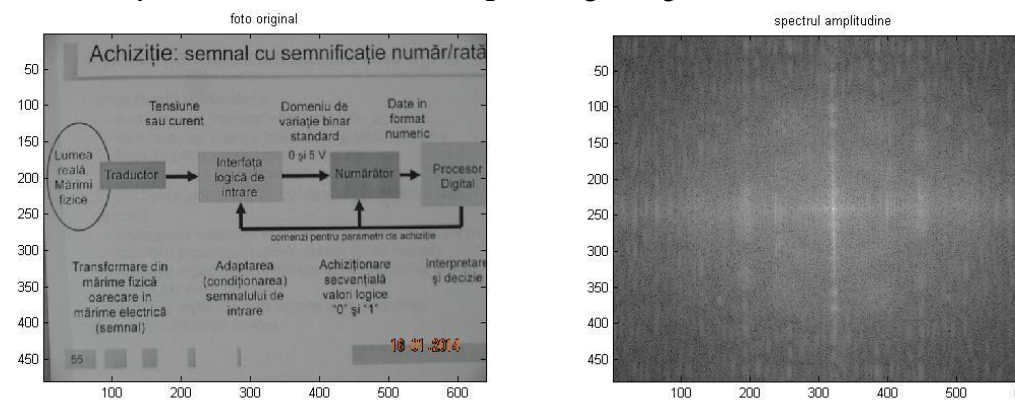

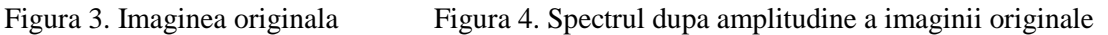

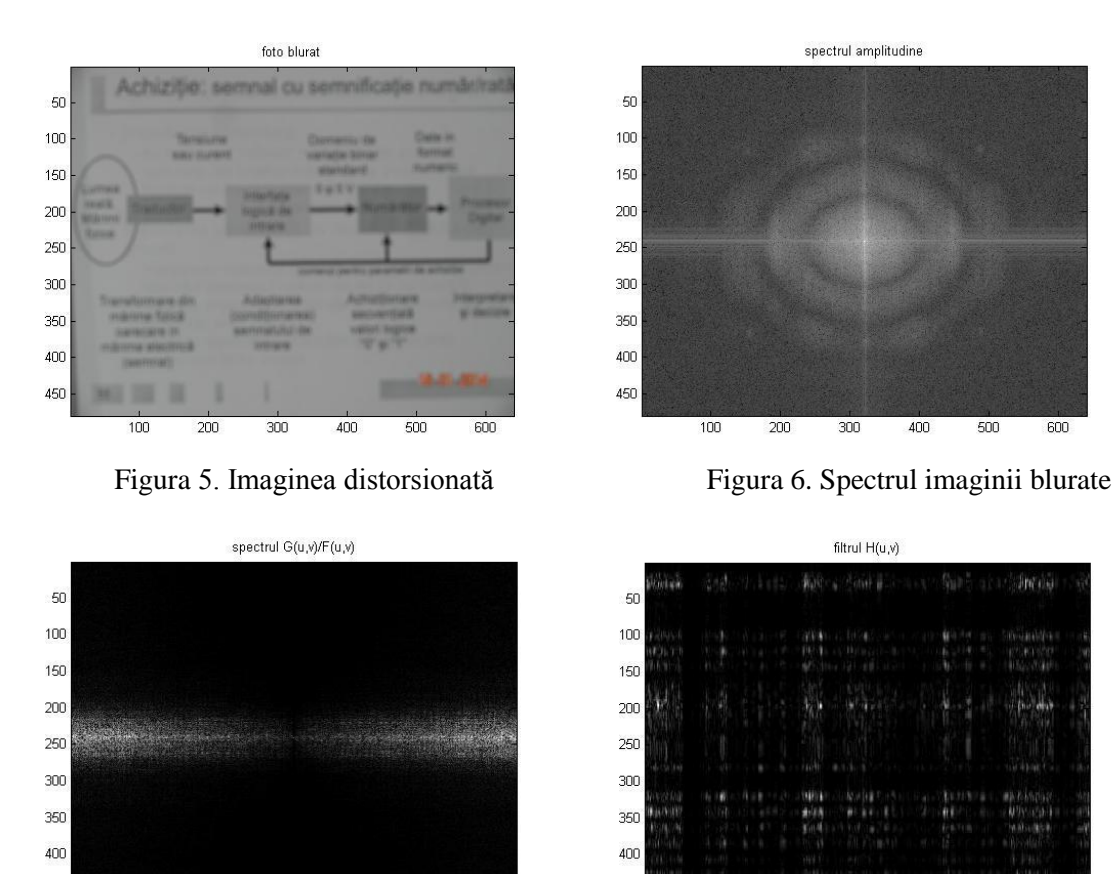

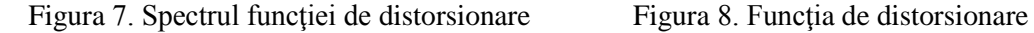

150 200 250 300 350 400 450

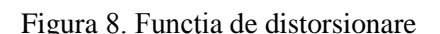

250 300 350

 $\overline{\text{con}}$ 

literalis

400 450

Împarțind spectrul transformatei Fourier al imaginii originale la spectrul transformatei Fourier al imaginii blurate sa obținut spectrul funcției de distorsionare PSF care este prezentat în figura Fig. 7.

450

 $100$ 150 200

După obtinerea spectrului funcției de distorsionare a fost aplicată transformata Fourier inversă și în sfîrșit a fost obținută însăși funcția de distorsionare PSF care este prezentată în figura Fig.8.

#### **4. Rezultatele prelucrării imaginii**

 $100$ 

450

Luînd în considerație calculele și cercetările descrise mai sus va fi restaurată imaginea distorsionată cu blurare motion şi blurare de focus. Deasemenea se va face blurare artificială şi blurare reală. Pentru a

deosebi blurarea artificială de cea reală pe imagine se va utiliza data inscrisă de către aparatul de fotografiat, în cazul care data pe imaginea deteriorata se vede clar atunci evident că imaginea afost deteriorata real, în cazul cand imaginea blurata va avea şi date pe ea de asemenea blurată este evidient ca o imagine fără distorsiuni a fost blurată artificial.

Pentru restaurarea imaginii a fost aplicată functia de distorsiune a imaginii apoi efectuată deconvolutia cu ajutorul filtrului Wiener. foto corpotat

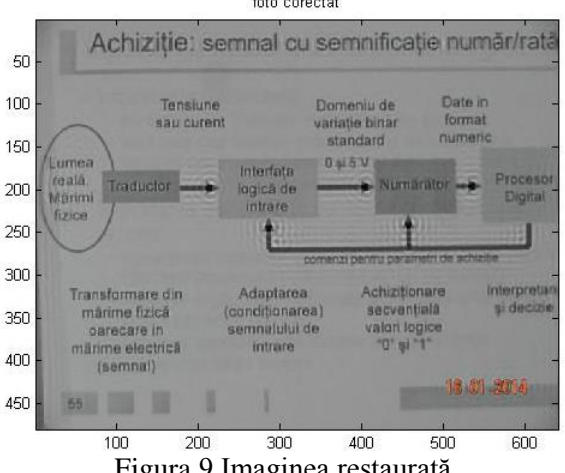

Figura 9.Imaginea restaurată

În figura Fig.9. poate fi observat că în imaginea restaurată textul este şi citabil ceea ce ne spune că scopul a fost atins.

## **5. Concluzii**

În lucrarea dată au fost cercetate şi aplicate 4 tipuri de filtre pentru restaurarea imaginii , Filtrele Wiener, filtrul Tihonov, Filtrul Lucy – Richardson, precum și deconvolutia oarbă. În rezultatul implementării a fost:

- stabilit că filtrul Wiener sa isprăvit cu sarcina pusă mai bine ca celelalte filtre;
- obţinută **funcţia de distribuire a punctului** , adică funcţia de distorsionare prin metodele direct şi indirectă;
- restaurată imaginea distorsionată artificial.

#### **6. Bibliografie**

- 1. Залманзон Л.А., "Преобразования Фурье, Уолша, Хаара и их применение в управлении, связи и других областях". - М.: Наука. Гл. ред. физ. мат. лит.. 1989. - 496 с. - ISBN 5-02-014094-5.
- 2. Ştefanoiu D. Introducere în Prelucrarea Numerică a Semnalelor. Tipografia Universităţii "Politehnica". Bucureşti, România, 1996.
- 3. Prelucrarea digitală a semnalelor. G. Mihaela Ungureanu Bucureşti, Matrix Rom, 2008. Bibliogr. ISBN 978-973-755-409-3. 186 p.
- 4. Ad. Mateescu, N. Dumitriu, L. Stanciu. "Semnale şi sisteme. Aplicaţii în filtrarea semnalelor", Editura Teora, 2001. 806 p.
- 5. Нуссбаумер Г. Быстрое преобразование Фурье и алгоритмы вычисления сверток. Издательство: Радио и связь. 1985г. – 248с.
- 6. Rivard G. K., Direct Fast Fourier Transform of Bivariate Functions, IEEE Trans. Acoustics, Speech, and Signal Processing. ASSP-25, No. 3, 250-252.